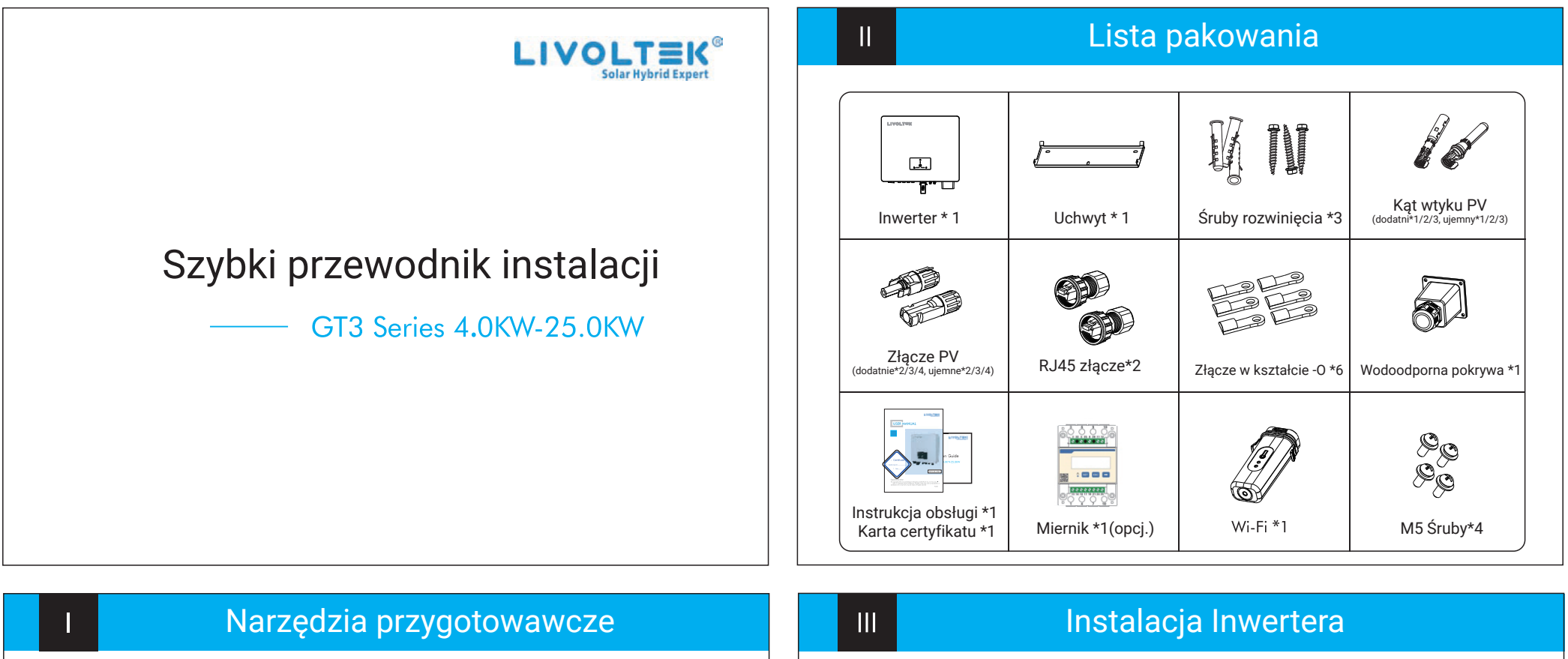

 $\overline{\mathsf{V}}$ 

Krok 1:

 $\mathbf 0$ 

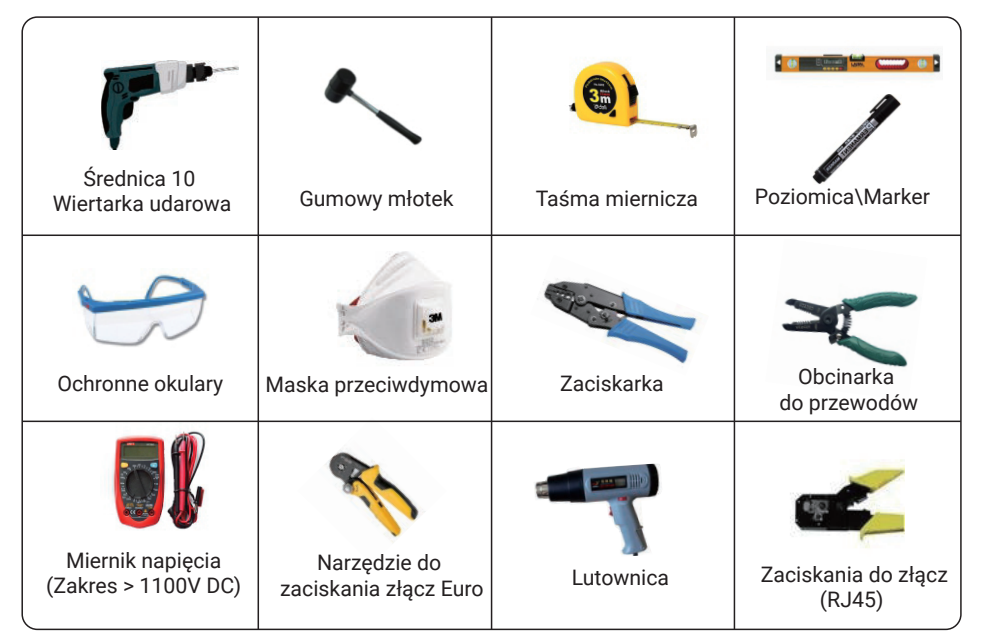

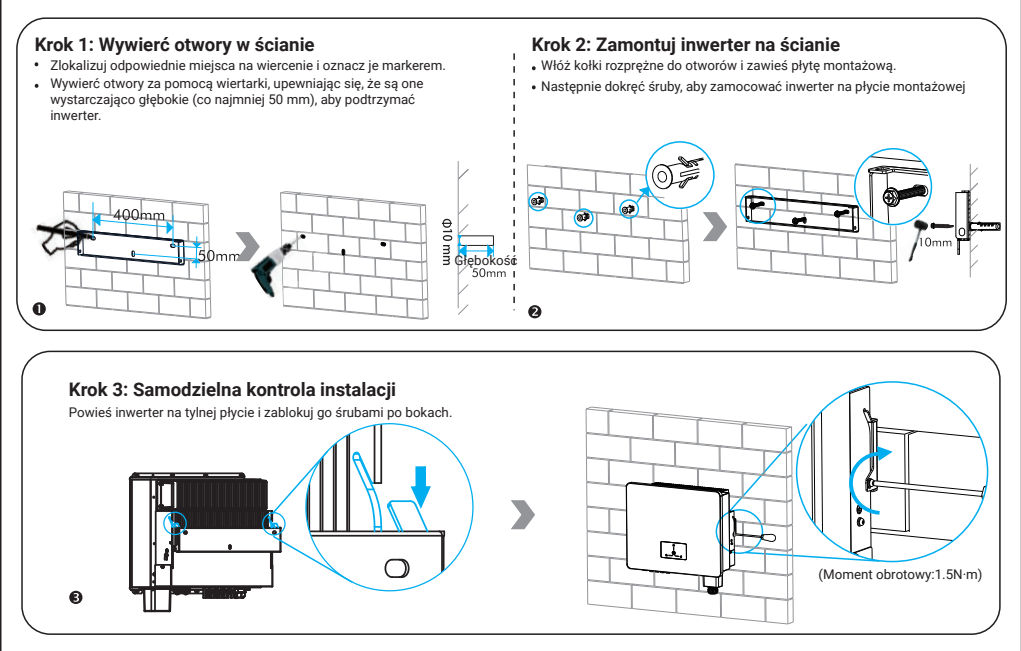

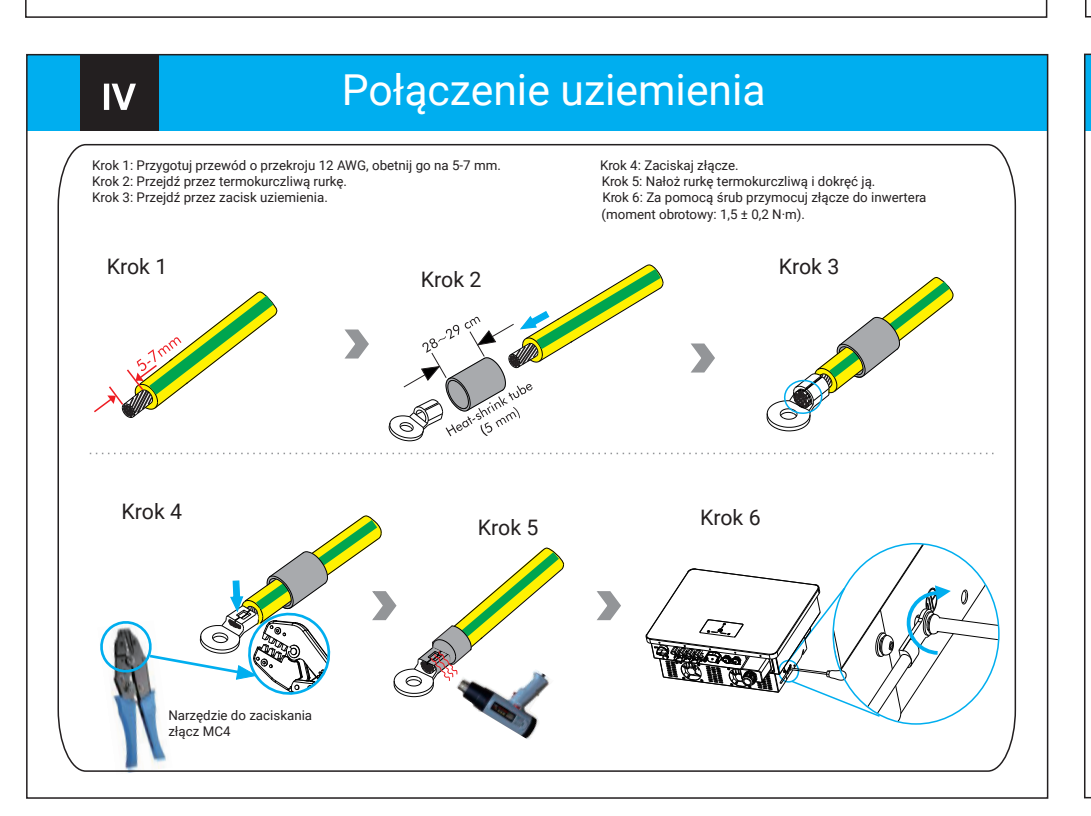

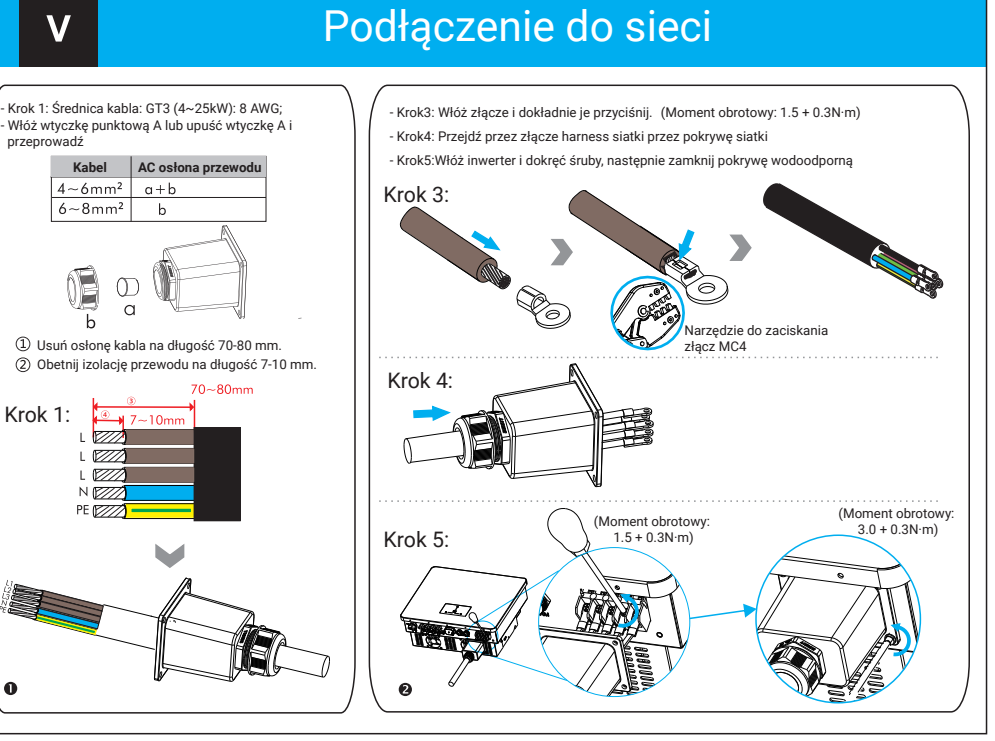

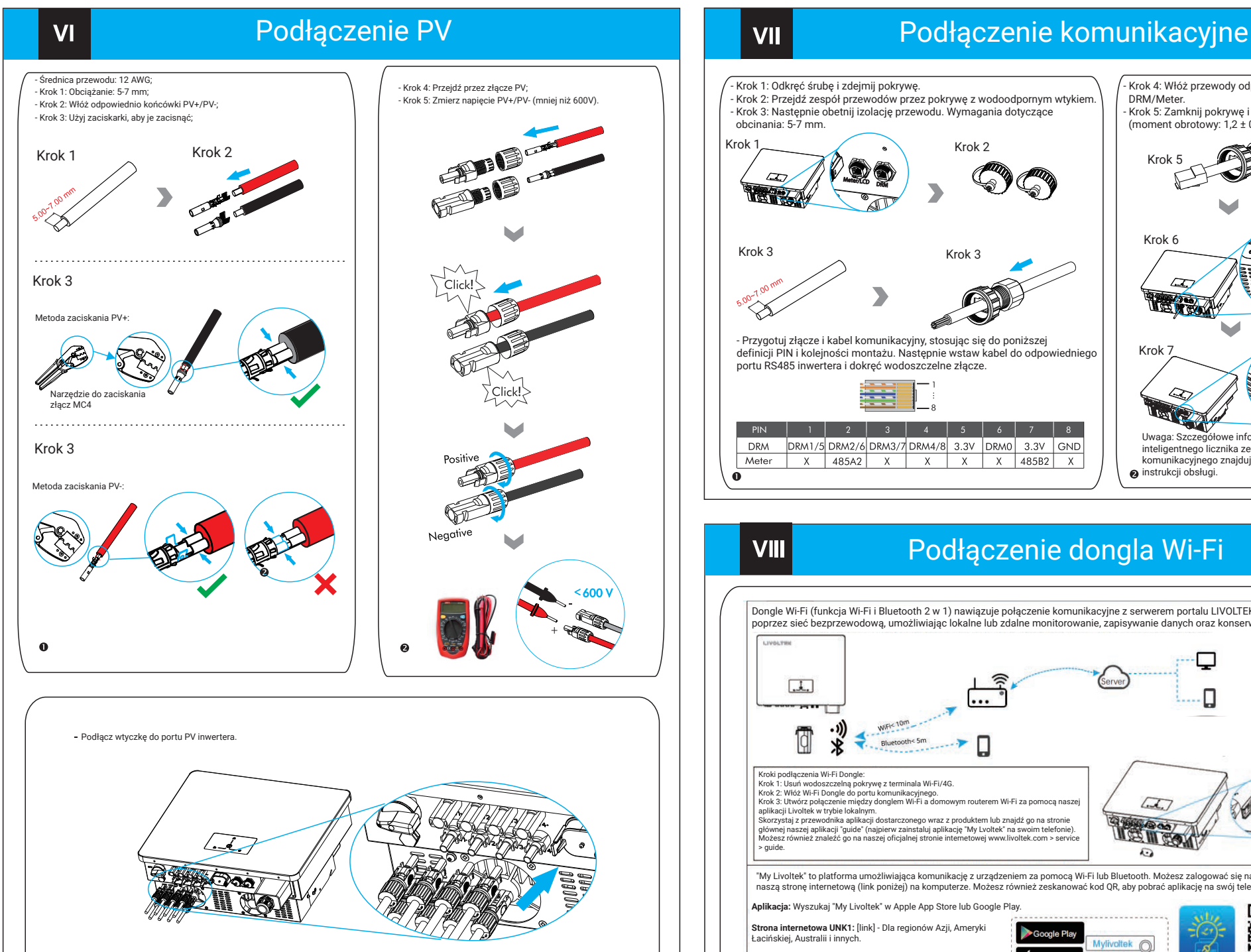

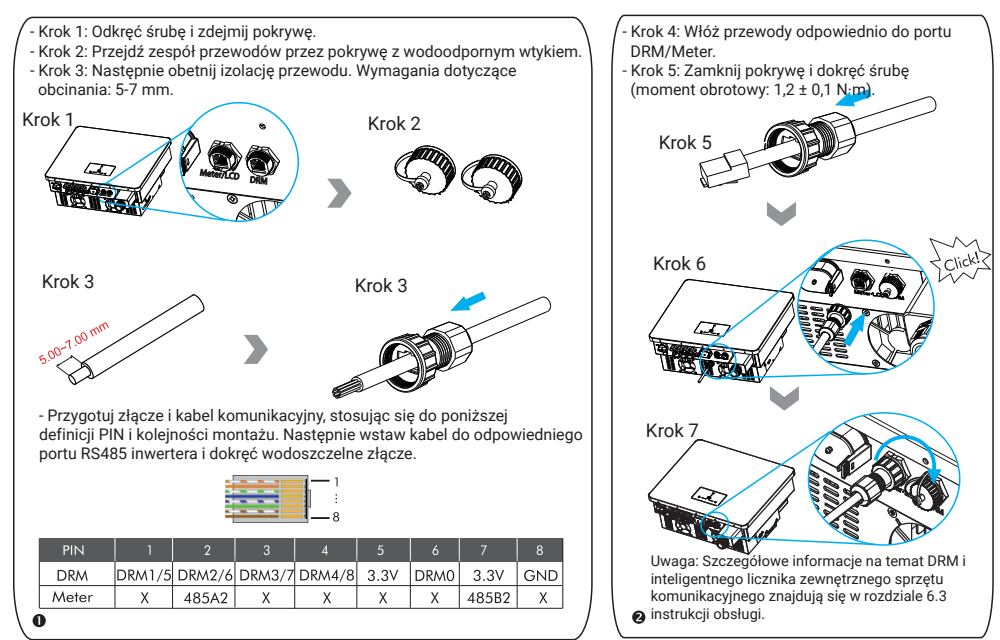

## Podłączenie dongla Wi-Fi

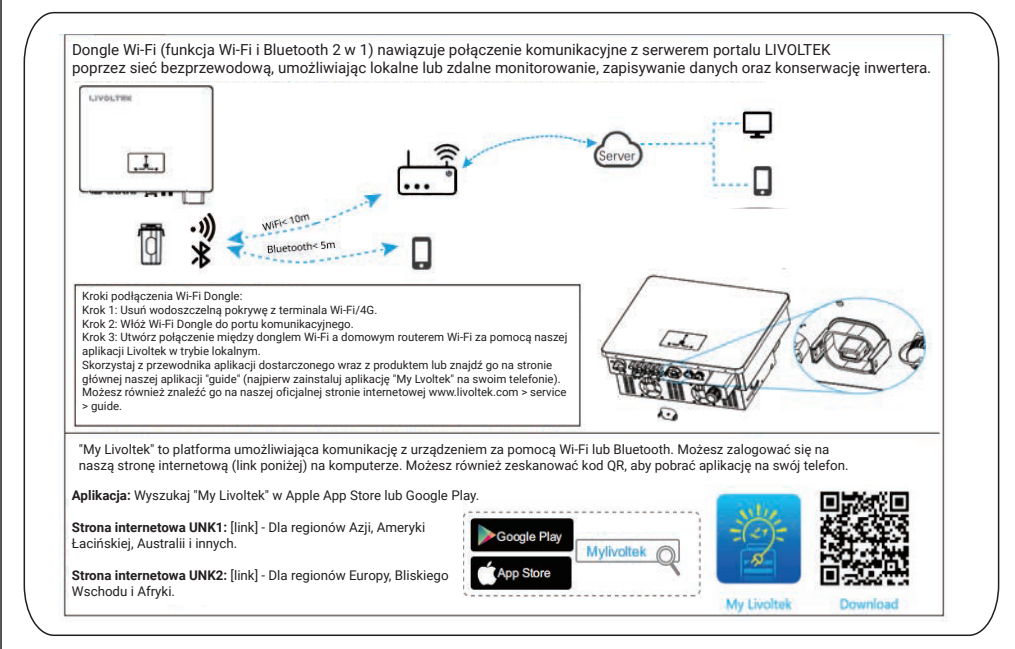

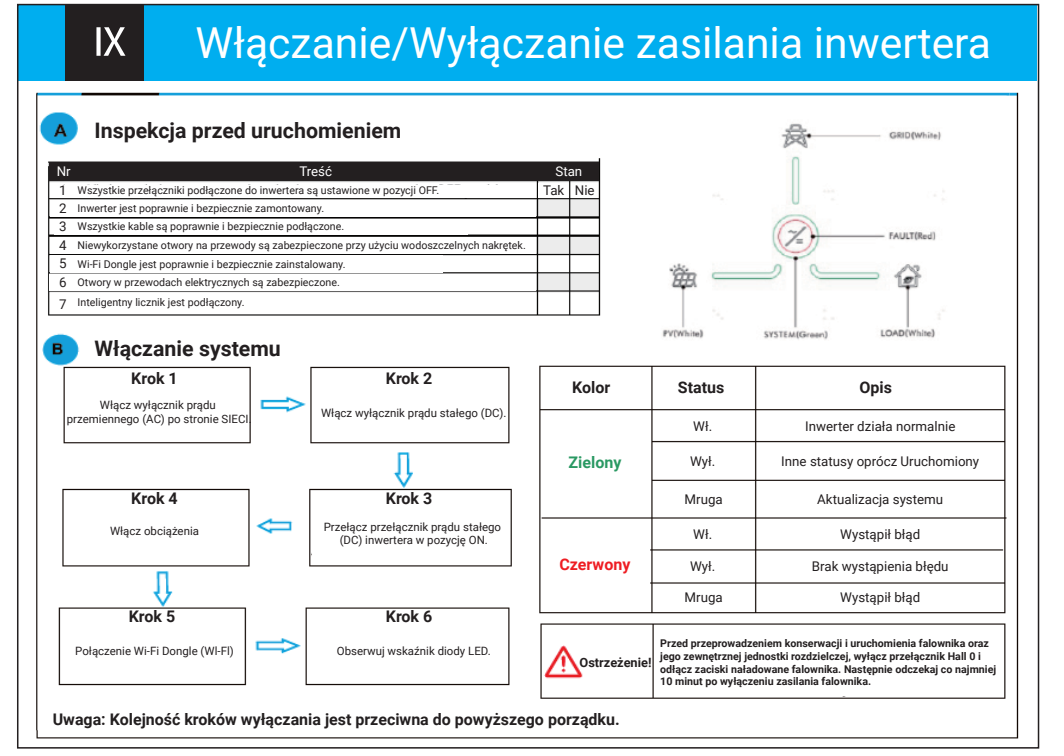

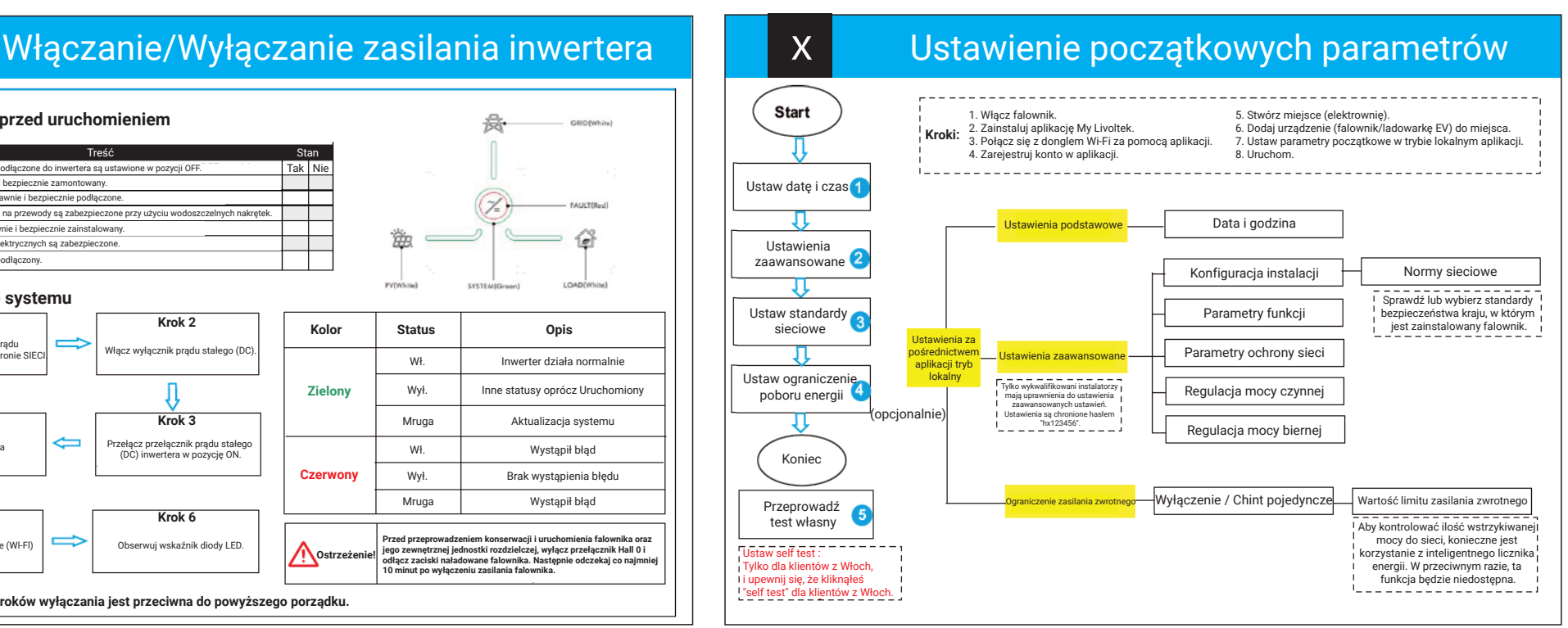